# A Browser for Incremental Programming

### Nathanael Schärli (SCG, University of Bern) and Andrew P. Black (CSE, Oregon Health & Science University)

# A Browser for Incremental Programming

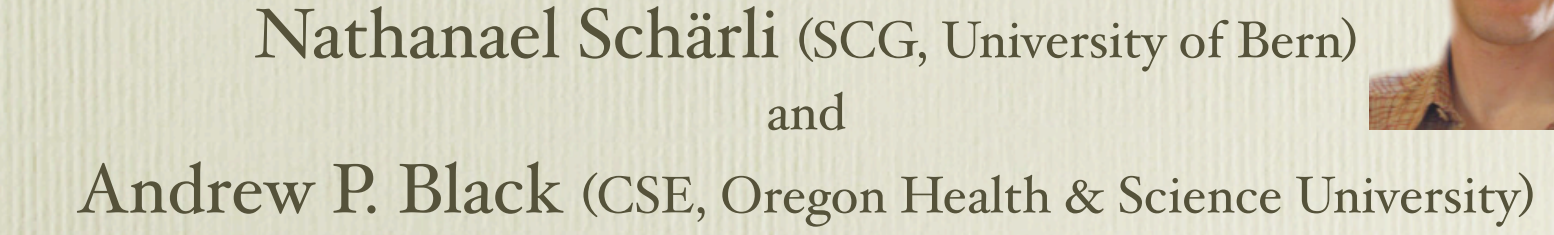

# A Browser for Incremental Programming

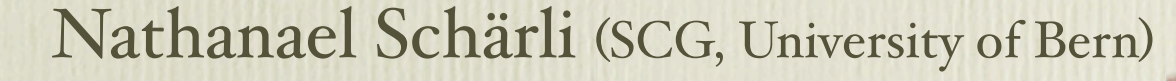

and

Andrew P. Black (CSE, Oregon Health & Science University)

*m!*

# What *is* Incremental Programming?

- What we do in Smalltalk!
- One of the Extreme Programming (XP) practices
- Characterized by some patterns of work that should be familiar to you:

- Programming with limited knowledge
- Working in multiple contexts
- Refactoring
- Testing
- Understanding how classes collaborate
- Understanding what is still missing

- Programming with limited knowledge • Working in multiple contexts – Generic protocols, absence of declarations
- Refactoring
- Testing
- Understanding how classes collaborate
- Understanding what is still missing

- Programming with limited knowledge • Working in multiple contexts – Generic protocols, absence of declarations – Multiple windows, tiling browsers
- Refactoring
- Testing
- Understanding how classes collaborate
- Understanding what is still missing

- Programming with limited knowledge • Working in multiple contexts • Refactoring • Testing – Generic protocols, absence of declarations – Multiple windows, tiling browsers – Refactoring Browser
- Understanding how classes collaborate
- Understanding what is still missing

- Programming with limited knowledge • Working in multiple contexts • Refactoring – Generic protocols, absence of declarations – Multiple windows, tiling browsers – Refactoring Browser
- Testing
	- SUnit
- Understanding how classes collaborate
- Understanding what is still missing

- Programming with limited knowledge • Working in multiple contexts • Refactoring • Testing – Generic protocols, absence of declarations – Multiple windows, tiling browsers – Refactoring Browser
	- SUnit
- Understanding how classes collaborate – ?
- Understanding what is still missing

- Programming with limited knowledge • Working in multiple contexts • Refactoring • Testing • Understanding how classes collaborate – Generic protocols, absence of declarations – Multiple windows, tiling browsers – ? – Refactoring Browser – SUnit
- Understanding what is still missing

– ?

### How should we support Incremental Programming?

- Provide information about completeness of classes and collaborations between classes that is
	- ° statically computed,
	- ° always accessible, and
	- ° always up-to-date
- Why not? This information *is* in the code
	- ° My PowerBook is 50 times faster than a Dorado

• Virtual Categories

### • Virtual Categories

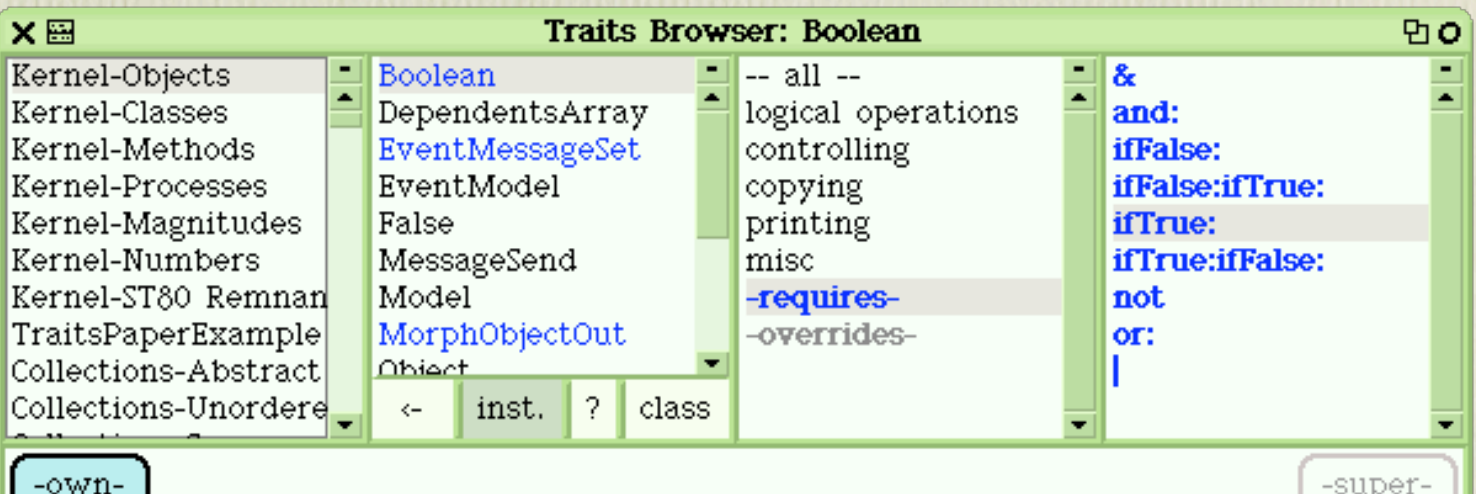

#### ifTrue: alternativeBlock

"If the receiver is false (i.e., the condition is false), then the value is the false alternative, which is nil. Otherwise answer the result of evaluating the argument, alternativeBlock. Create an error notification if the receiver is nonBoolean. Execution does not actually reach here because the expression is compiled in-line."

self subclassResponsibility

**categorization of methods by the browser, based o** Virtual Categories **Categories Categorization** of *Mechous* of the orowser,

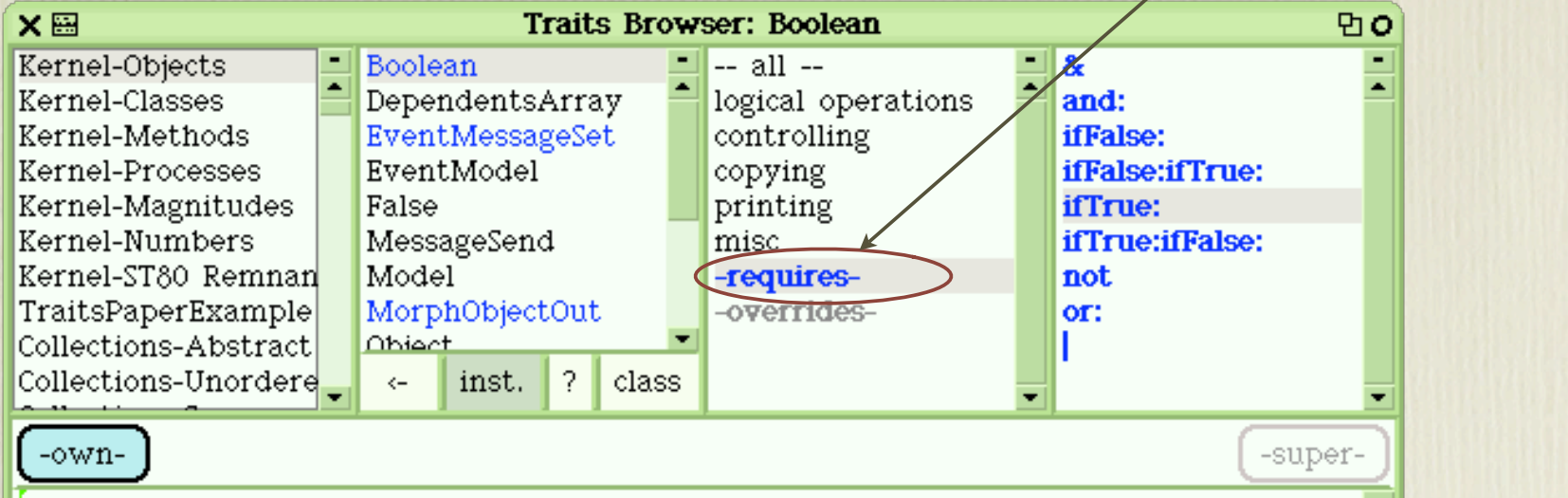

#### ifTrue: alternativeBlock

"If the receiver is false (i.e., the condition is false), then the value is the false alternative, which is nil. Otherwise answer the result of evaluating the argument, alternativeBlock. Create an error notification if the receiver is nonBoolean. Execution does not actually reach here because the expression is compiled in-line."

self subclassResponsibility

# Four Categories:

### -requires-

• all messages sent to this class for which there is no method defined or inherited

-supplies-

• all messages required by some other class for which methods are provided in this class

-overrides-

- methods defined in this class that override inherited methods
- -sending super-
	- methods that perform *super sends*

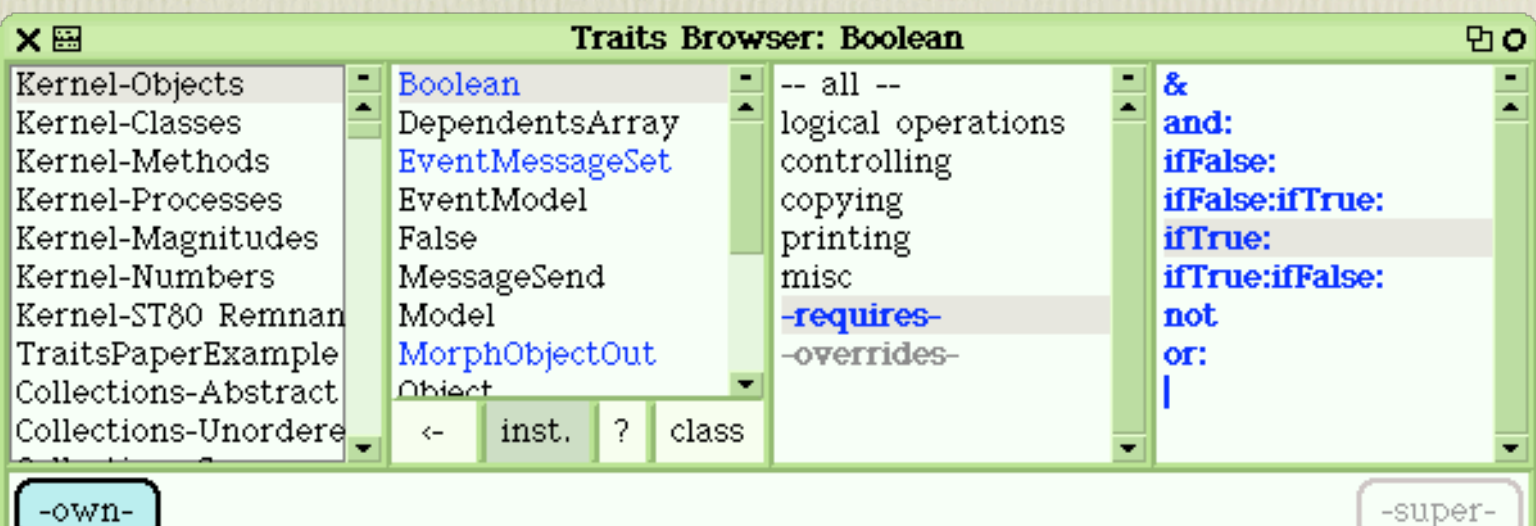

#### ifTrue: alternativeBlock

"If the receiver is false (i.e., the condition is false), then the value is the false alternative, which is nil. Otherwise answer the result of evaluating the argument, alternativeBlock. Create an error notification if the receiver is nonBoolean. Execution does not actually reach here because the expression is compiled in-line."

self subclassResponsibility

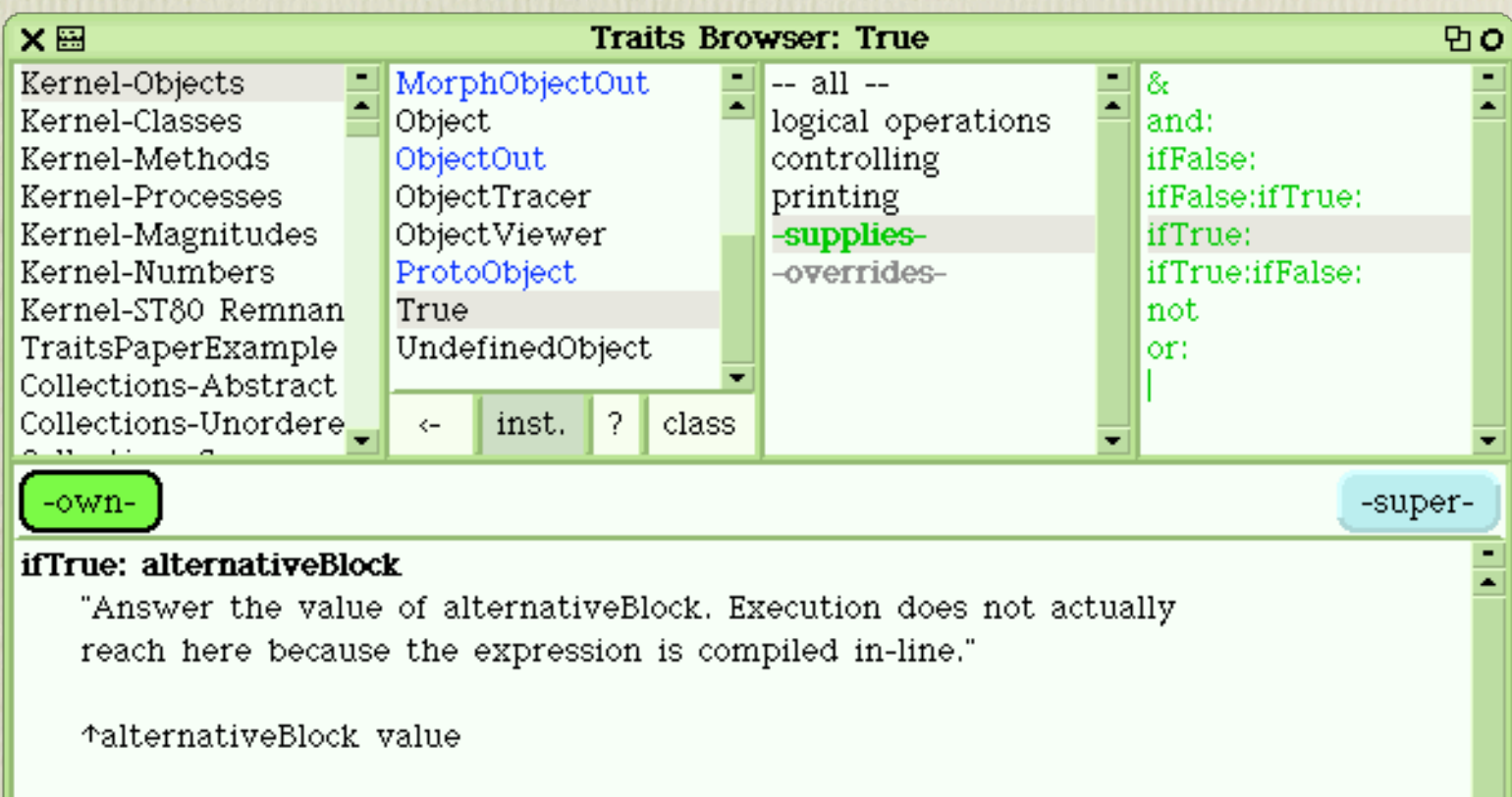

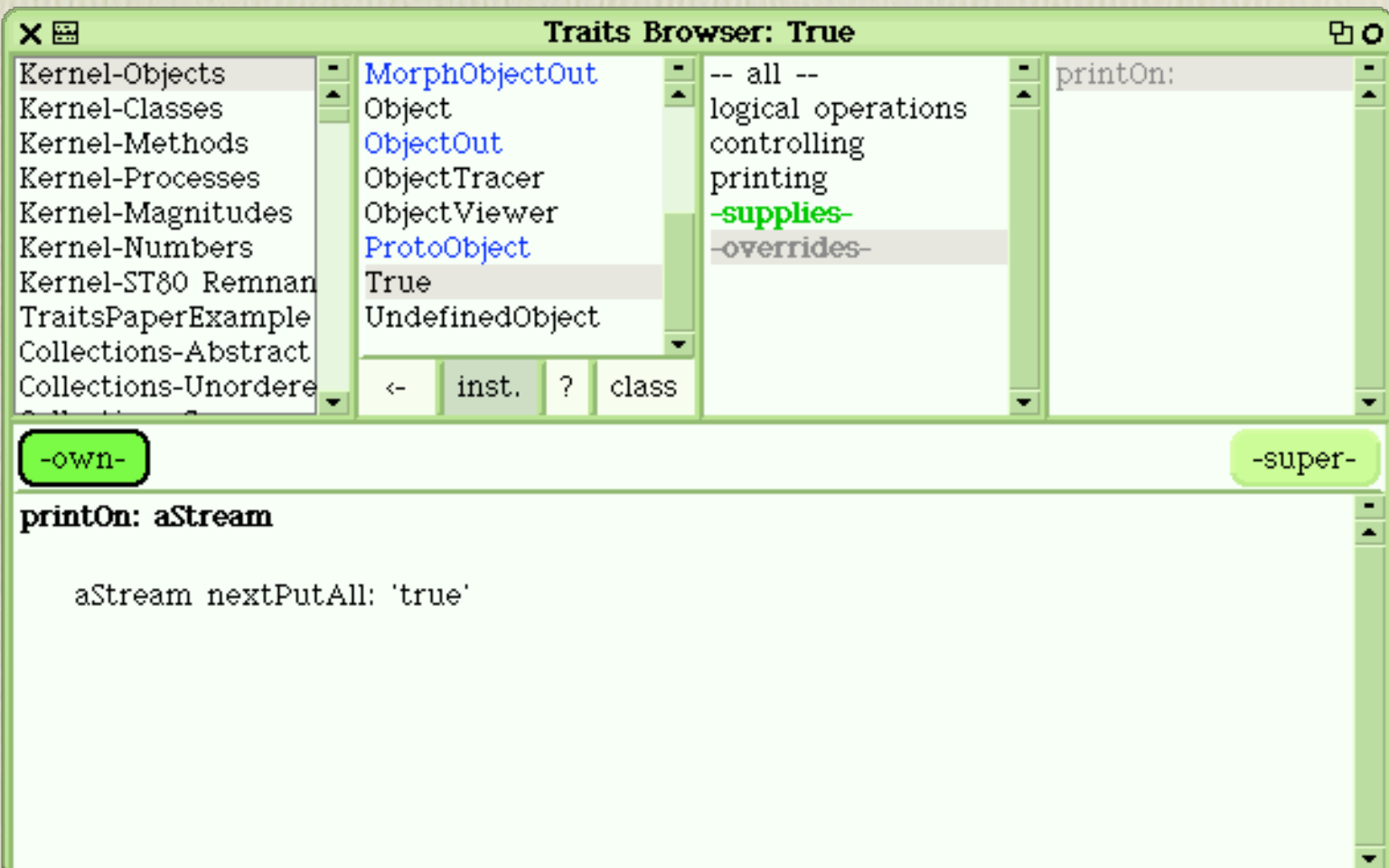

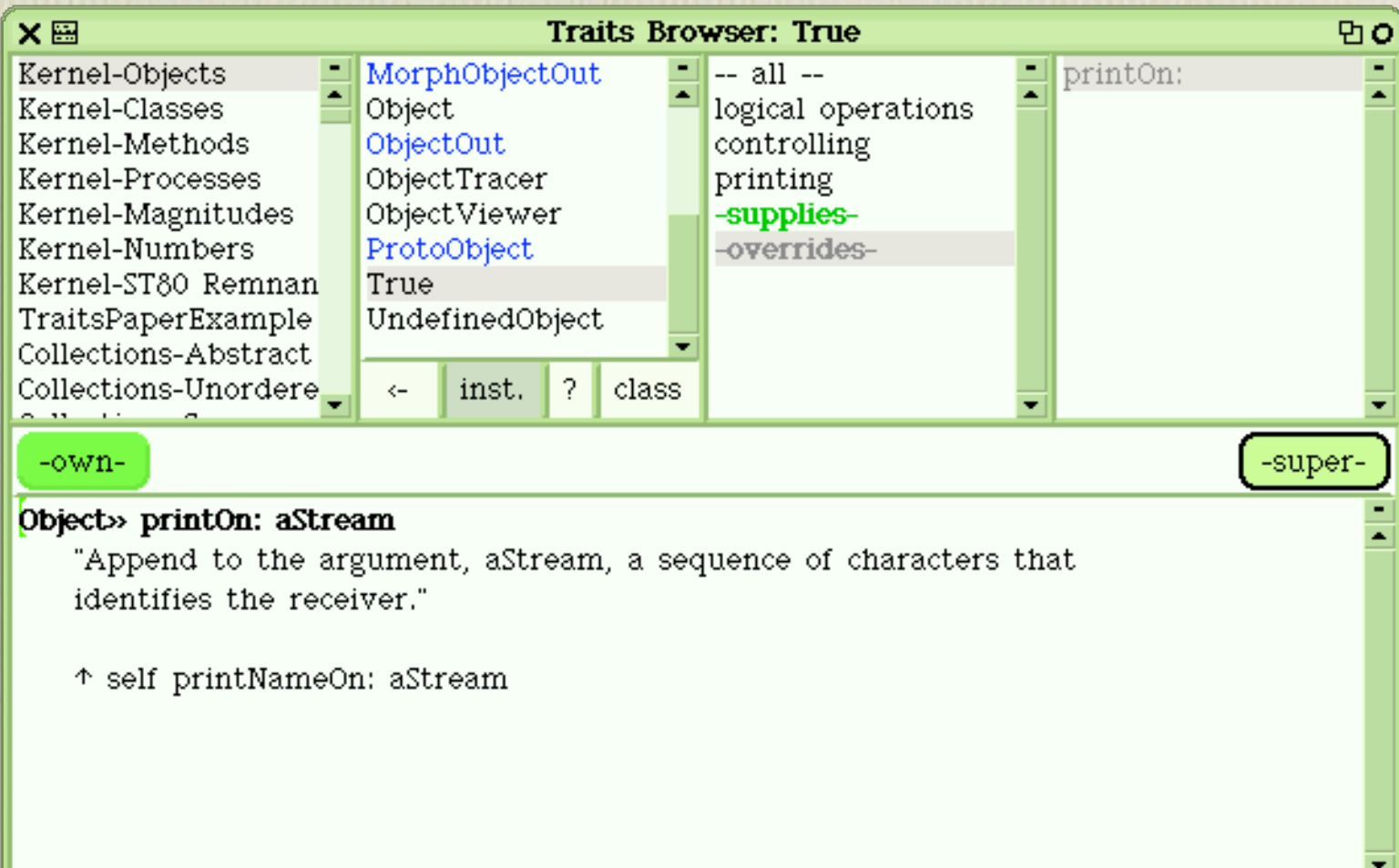

## Extended Example/Demonstration

• Creating a new sub-tree of classes

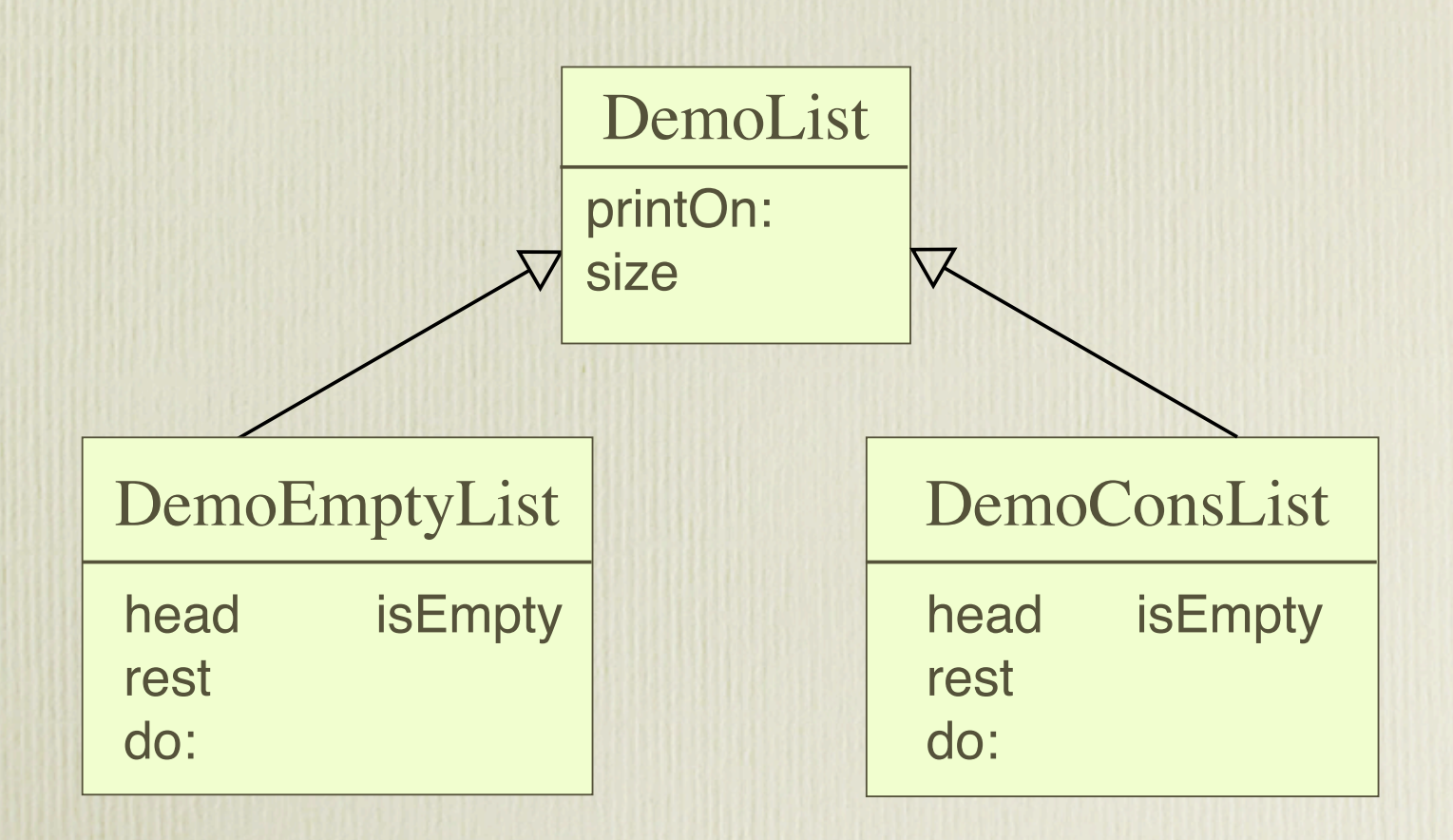

## Understanding and Modifying Existing Hierarchies

- Feedback from the browser helps us find:
	- ° which methods are "core" and which are "support"
	- ° how the sub- and superclasses depend on each other
- When extending code, the browser helps avoid:
	- ° introducing inter-level errors
	- ° accidentally incomplete classes

# The Core/Support Split

- A common pattern used to increase reuse in a data type implementation [Black ECOOP inh wk 2002]
	- ° *e.g.*, the abstract superclass Collection defines 110 *support* methods
		- they don't access the state of any collection directly
		- instead, they depend on 4 *core* methods
			- add:, atRandom:, do: and remove:ifAbsent:
				- 3 are defined as self subclassResponsibility
				- atRandom: is not defined at all
		- The browser finds these 4 required methods amongst the 110!

# The Core/Support Split (2)

- When we look at a subclass of Collection, *e.g.,* Bag, we can distinguish:
	- ° the 4 supplied methods,
	- ° 10 methods that override the inherited methods, either to disable them or to improve their efficiency, and
	- ° 7 additional methods that widen the interface of Bag beyond that of Collection

## Accidentally Abstract Classes

- The browser tells us some surprising things about Squeak's core classes:
	- ° Fraction is abstract
		- it implements the support method printOn:, whereas it should implement the core method printOn:Base:
	- ° Bitmap is abstract
		- the programmer sends an error message primitiveFail, which he forgot to define
	- ° Debugger, CharacterSet, Morph (and nearly all of its subclasses): all are abstract

## Accidentally Abstract Classes (2)

- *Why* are these errors present in a code base that has been used by thousands of users for many years?
	- ° It is *not* because a bad programmer wrote BitMap
- It is because even good programmers will make mistakes unless they have good tools

## Accidentally Abstract Classes (2)

- *Why* are these errors present in a code base that has been used by thousands of users for many years?
	- ° It is *not* because a bad programmer wrote BitMap

ap Widecompress:fromByteArray:at:  $m$  size ar 2/3/2001 16:11 hileTri what to show... next browse full (b) <sub>at</sub>, browse hierarchy (h)

• It is because even good programmers will make mistakes unless they have good tools

### Implementation

### -sending super- is easy

• look for the bytecode for *super sends*

### -overrides- is easy

- compare this class's selectors with its superclass's protocol
- -supplies- is easy once one knows requires
	- compare this class's selectors with the requires set of other classes
- -requires- is most definitely *not* easy
	- implementing requires in real-time required a lot of careful thinking and more careful programming!

• Pseudocode:

**Behavior >> requires** self reachableMethods selfMessages difference: (self allReallyImplementedSelectors)

**We had to invent and formalize a definition of reachability**

• Pseudocode:

**Behavior >> requires**

self reachableMethods selfMessages

difference:

(self allReallyImplementedSelectors)

• Pseudocode:

**Behavior >> requires** self reachableMethods selfMessages difference: (self allReallyImplementedSelectors)

**Cannot infer this from bytecode.**

• Pseudocode:

**Behavior >> requires**

self reachableMethods selfMessages

difference:

(self allReallyImplementedSelectors)

• Pseudocode:

**Behavior >> requires** self reachableMethods selfMessages difference: (self allReallyImplementedSelectors)

• Pseudocode:

**Behavior >> requires**

self reachableMethods selfMessages

difference:

(self all Really Implemented Selectors)

allSelectors *\* **those not really implemented** (subclass-Responsibility, shouldNotImplement, requirement, **etc***.*)

# Recognizing self-sends

- Recognizing self-sends requires a full parse of the method text
- A change in, say, Object, might change the required methods of every class in the system!
- Squeak images contain > 60 000 methods
- We decided that we needed to cache the selfsends for every method when it is compiled

### A problem of scale

• Even with these caches for self- and super sends, the first implementation took over 3 minutes to ascertain the required methods of a class!

# Two key insights

- The caches should be arranged "backwards" ° for each *message*, cache the methods that self-send it
- We don't need to know the requires set, all we need to know is whether it is empty
	- Does a subclass override *all* of the methods that selfsend a message required by the superclass?
		- if not, we *immediately* know that it is also required in the subclass

# The Complete Algorithm…

- is far too complex to put on a slide
	- ° that's what the paper is for!
- Computing the required set now takes less than 100 ms — fast enough to provide "real-time" feedback

# The Complete Algorithm…

- is far too complex to put on a slide
	- ° that's what the paper is for!
- Computing the required set now takes less than 100 ms — fast enough to provide "real-time" feedback

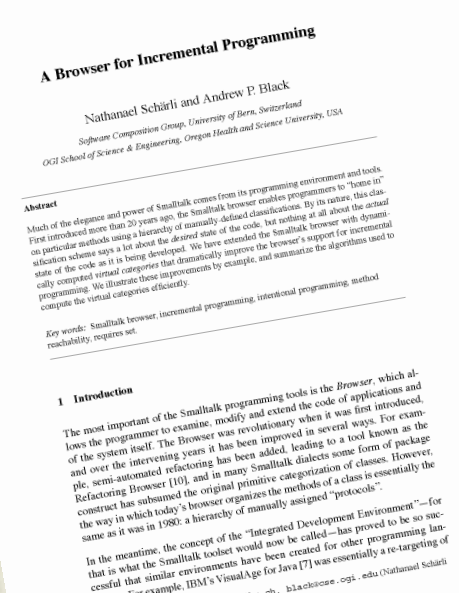

stur the example, IBM 3<br>ages, For example, IBM 3<br>Email addresi: achaer1isiam.ur<br>ad Andrew P. Black).

12 August 200

e P. Blacks<br>cobmitted to ESUG 2003 Academic Track<br>...

## Related Work

- *To do* lists
	- ° Trellis's "grass catcher" was also the product of changing a single method
	- ° More commonly, as with Eclipse's "Tasks" window, to do lists are updated only on global recompilation.
- Browser extensions
	- ° decoration of names to indicate *local* properties such as overrides or sends to super, *e.g.*, in VisualWorks
	- ° Star Browser allows the definition of intentional classifications that are recomputed when necessary

### Future Work

- Other visualizations of the *self-send* information
	- ° *e.g.*, Blueprint-like diagrams
- Two directions for extension:
	- ° Help in understanding other kinds of collaboration
		- *e.g.*, delegation, aggregation, Mudpie's package dependencies
	- ° A pluggable browser framework
		- what are the key features?

### Conclusion

- The Browser is *Feasible* 
	- ° with careful design and implementation, it *is* feasible to provide real-time feedback even for global properties such as required methods
- The Browser is *Useful*
	- ° Simplifies Intentional Programming
	- ° Makes it easier to understanding existing classes
	- ° Clarifies the relationship between sub- and superclasses
	- ° Exposes many bugs in existing code

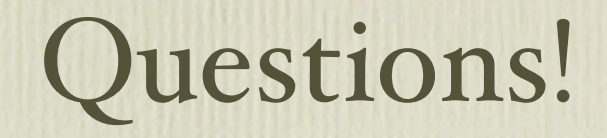

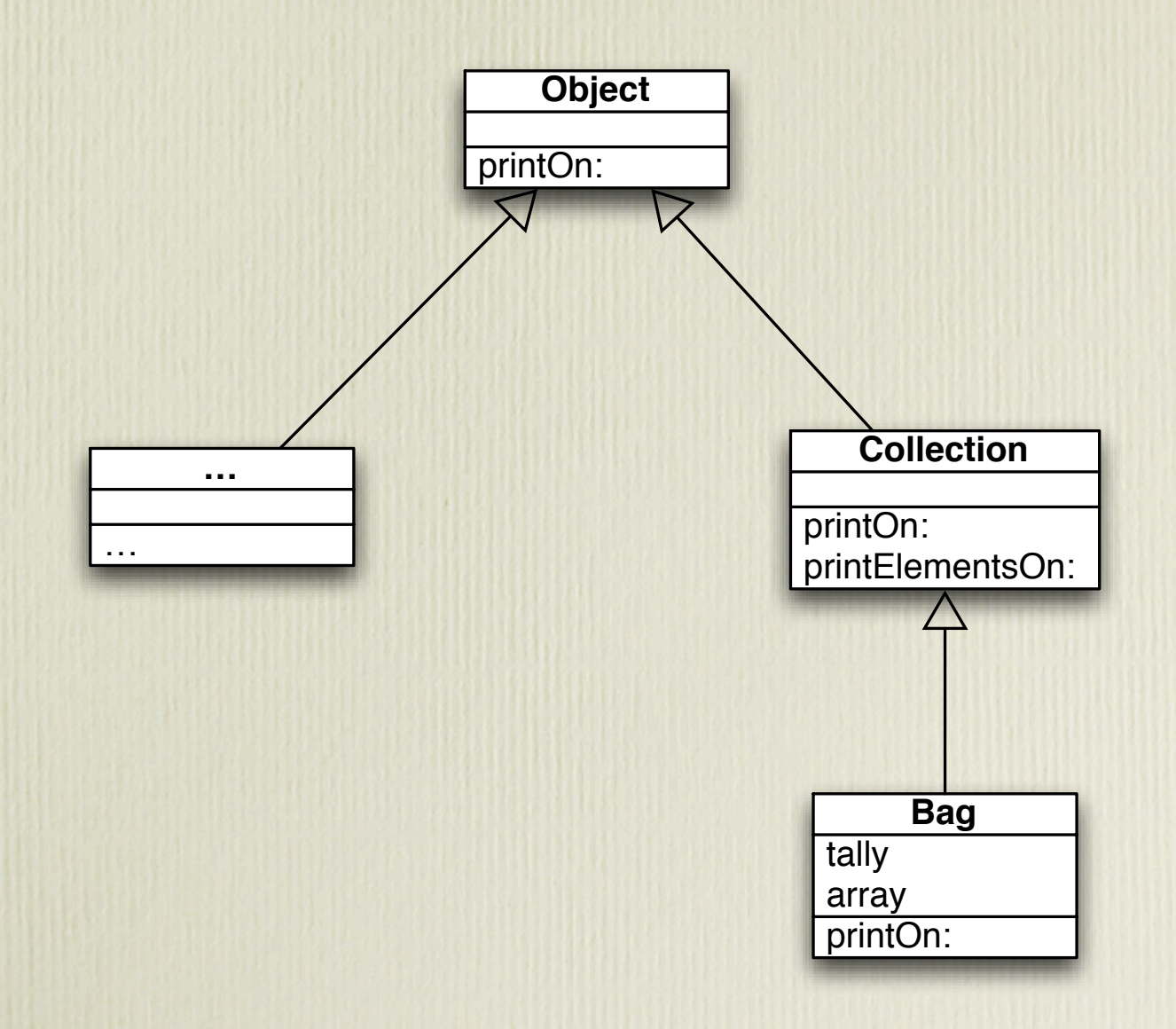

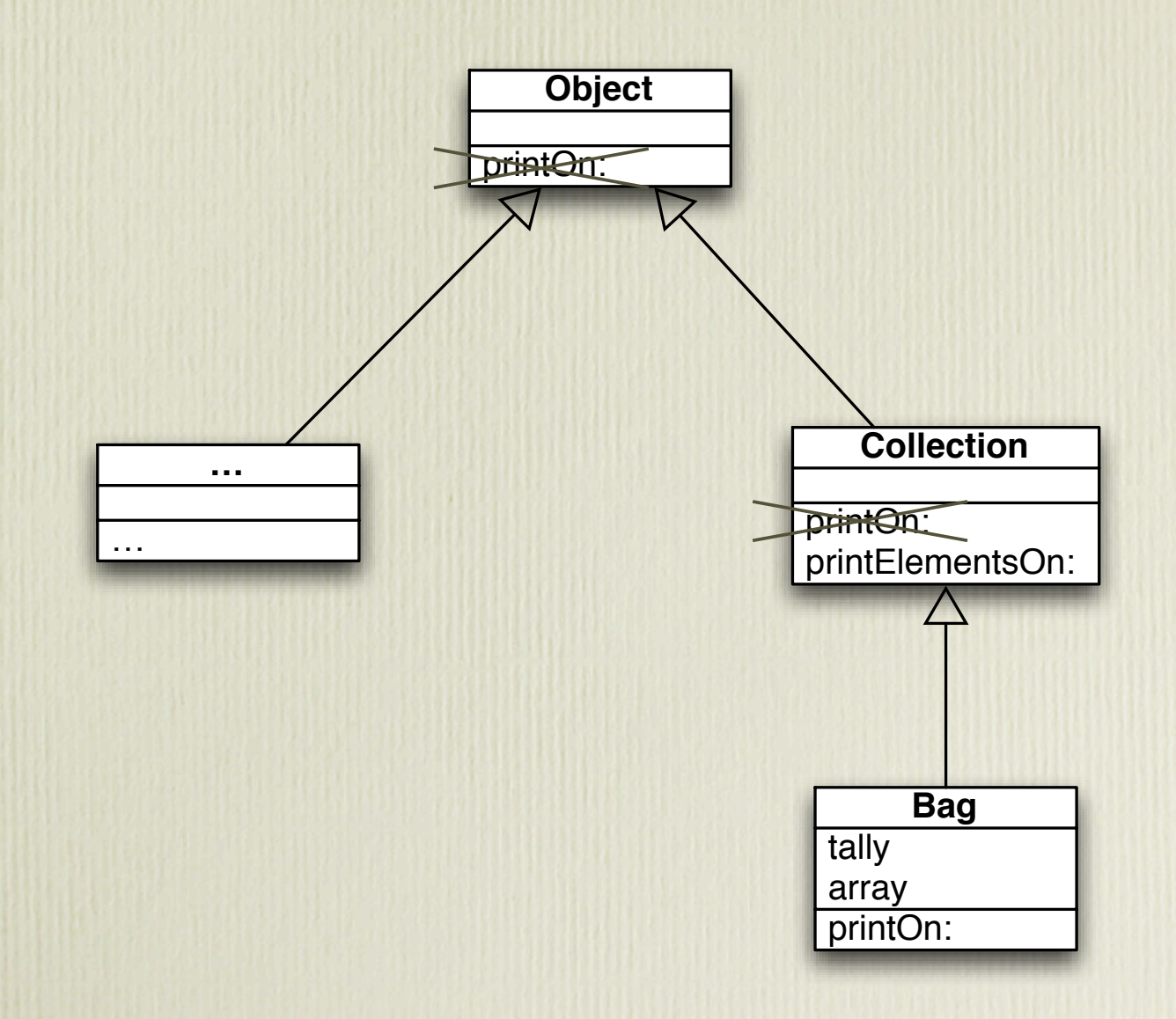

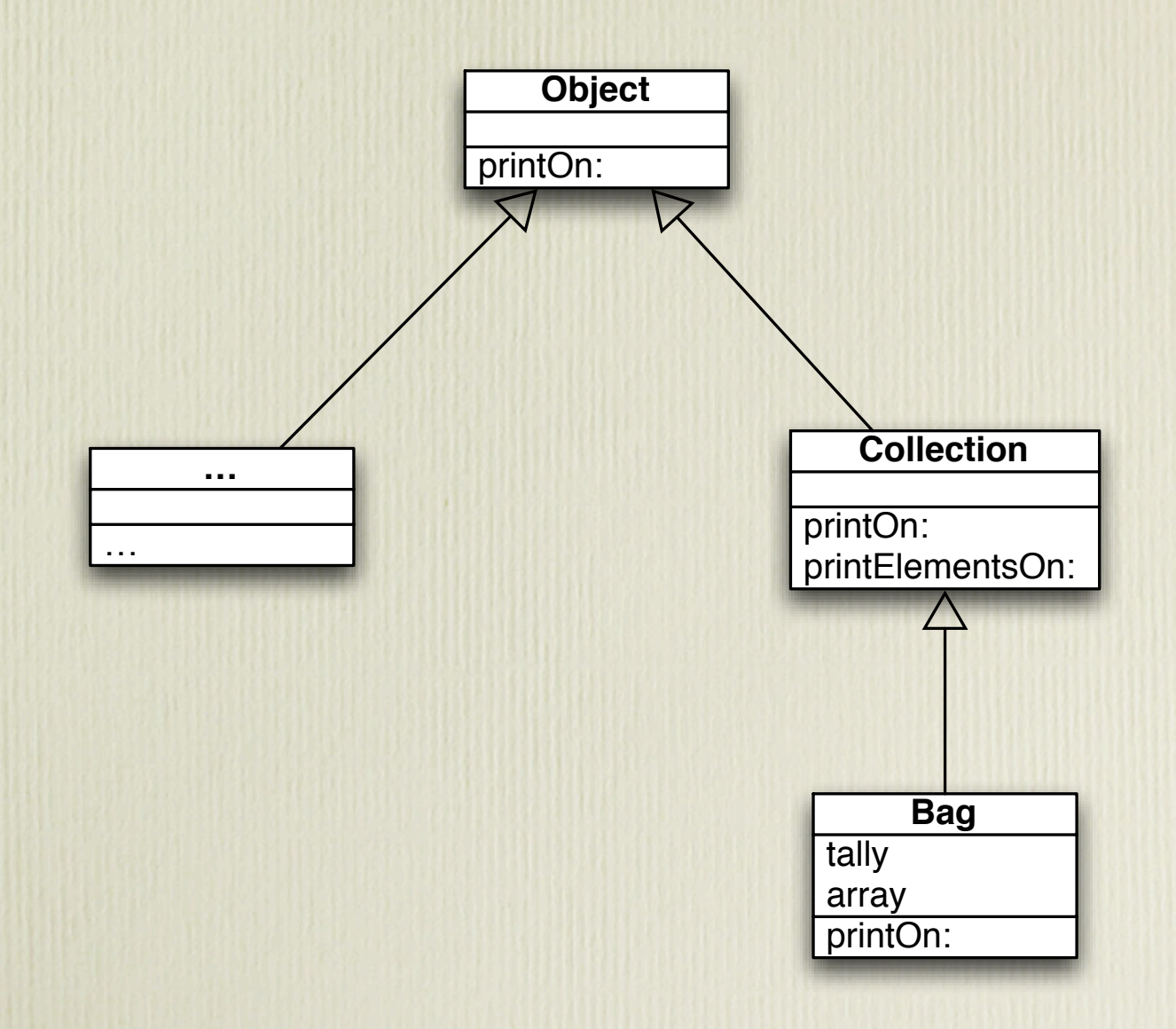

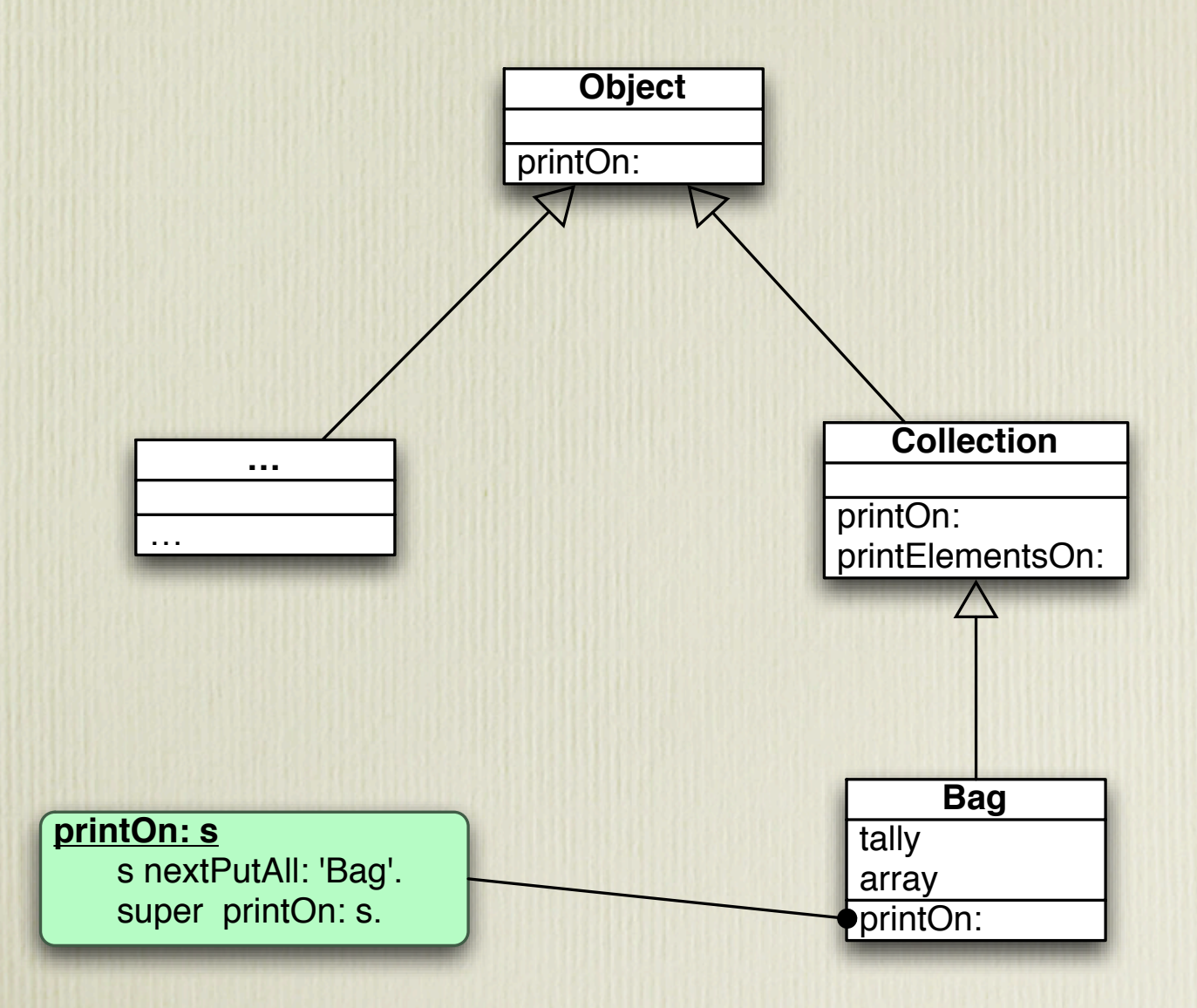

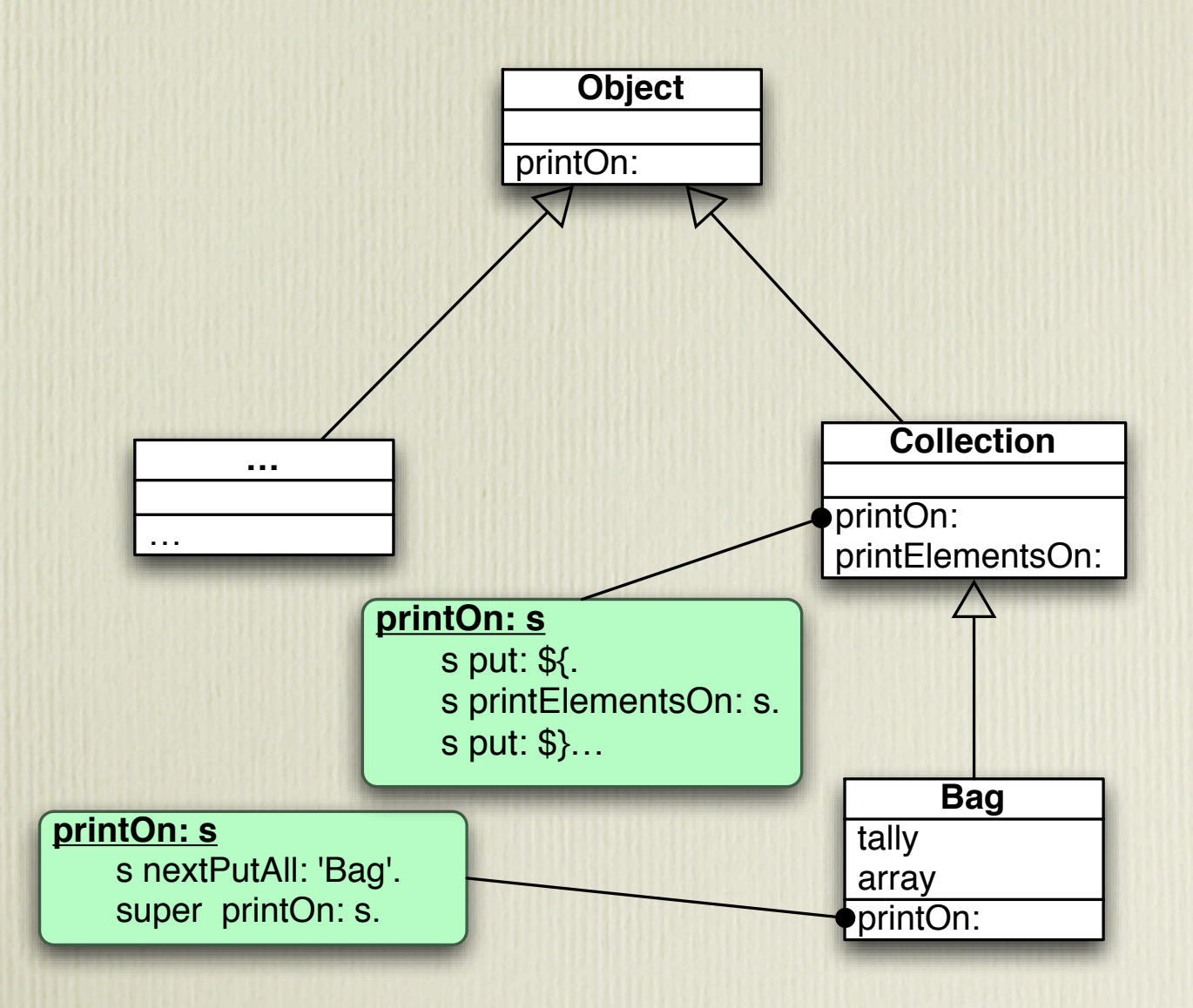

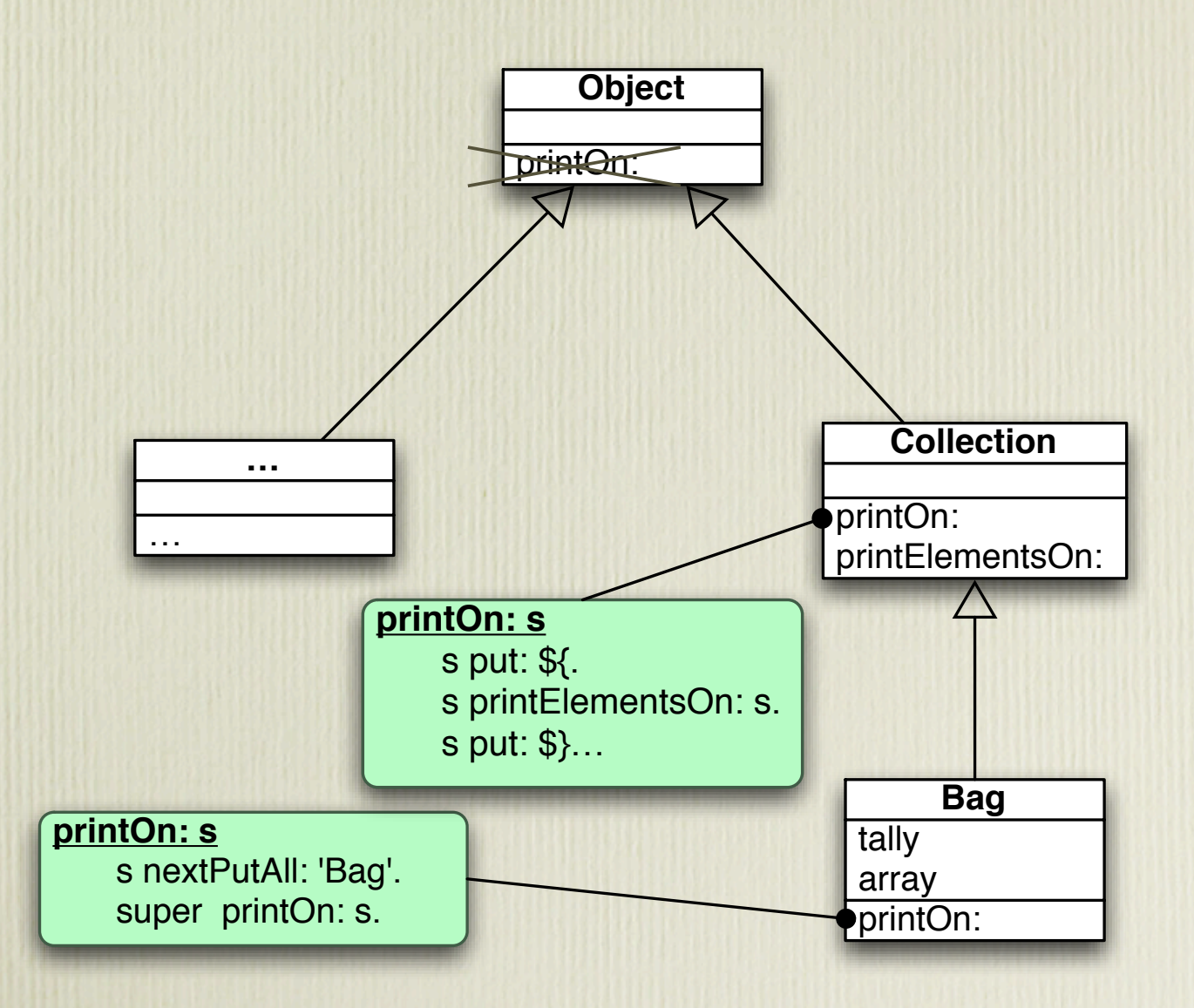

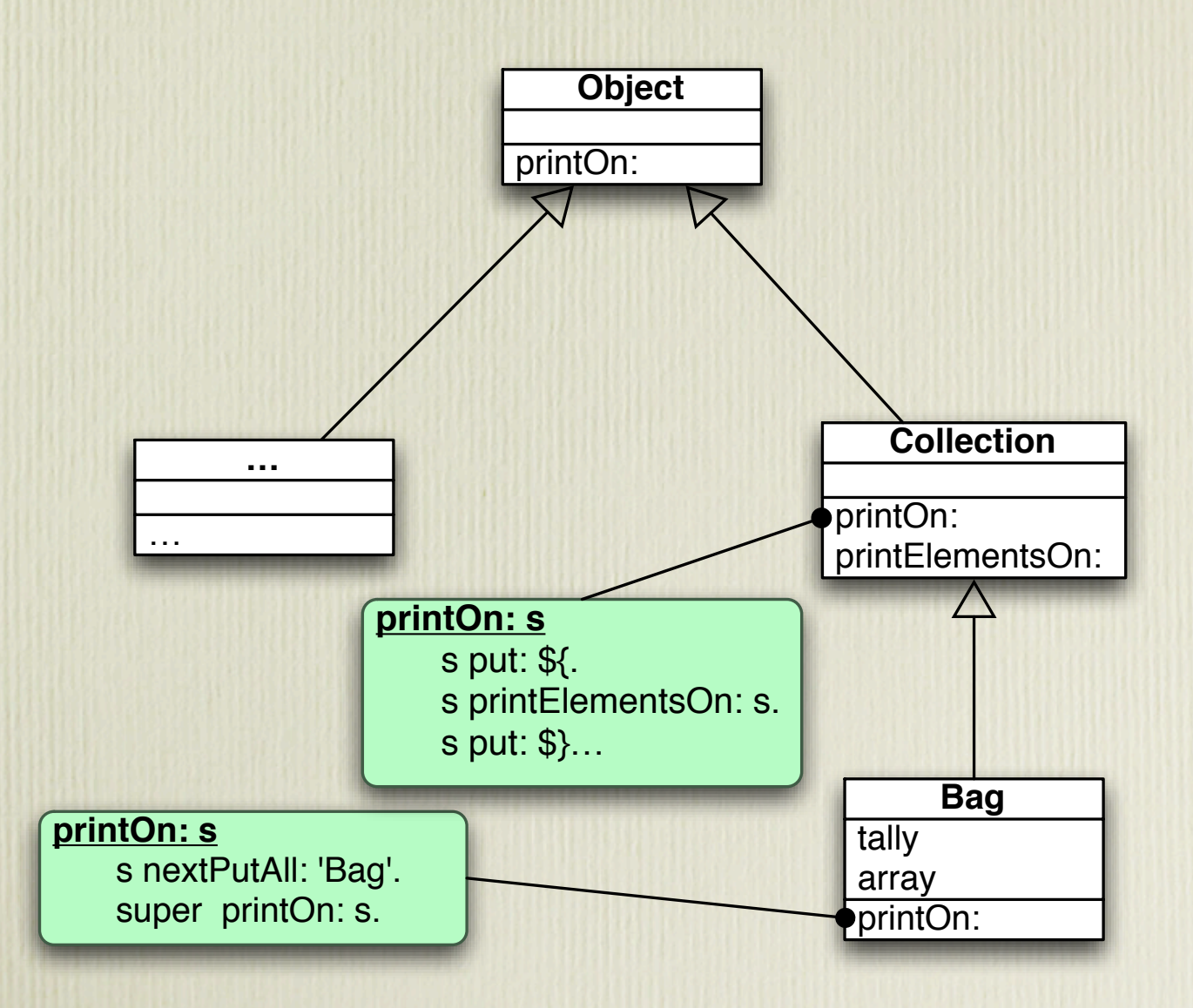

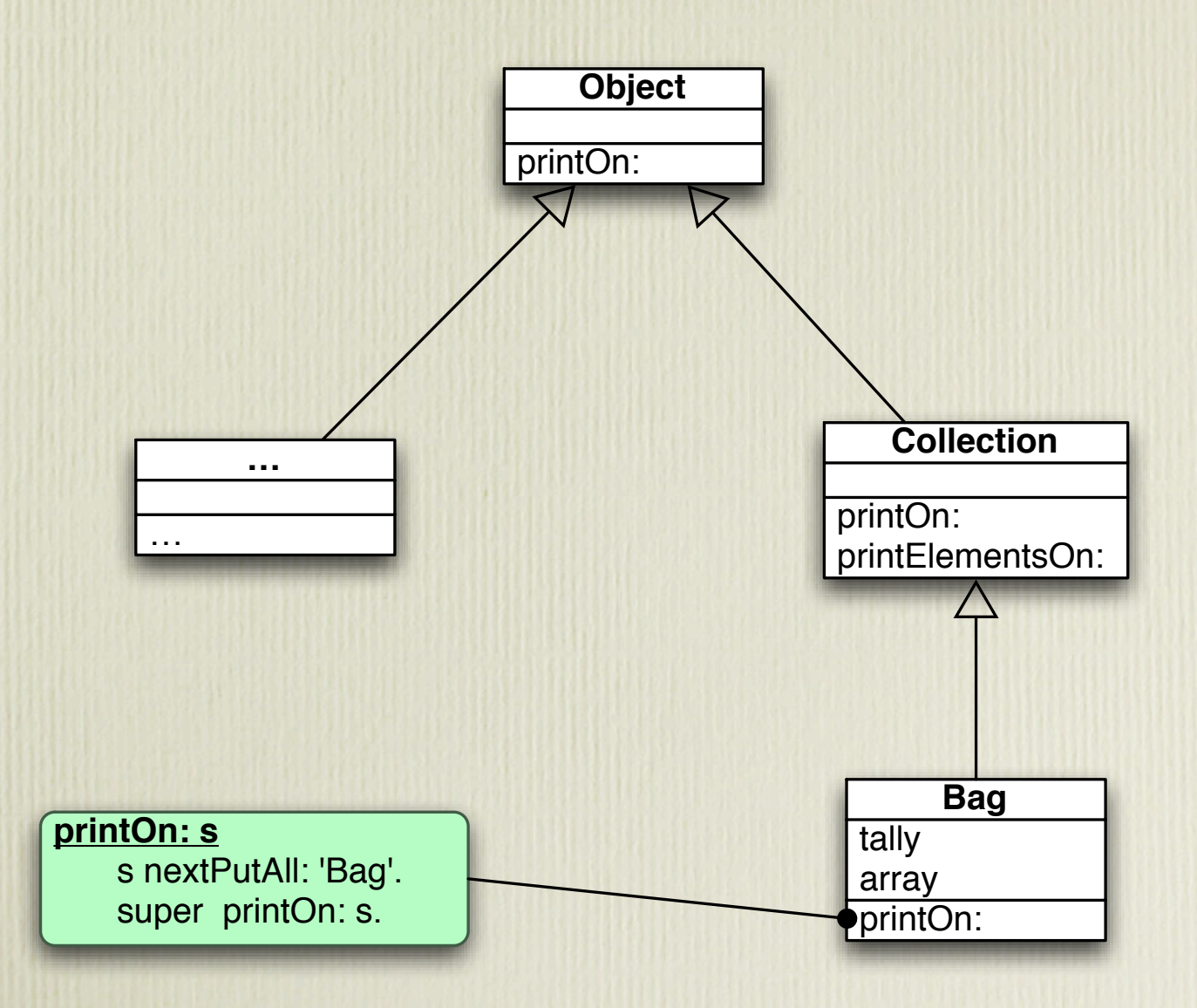

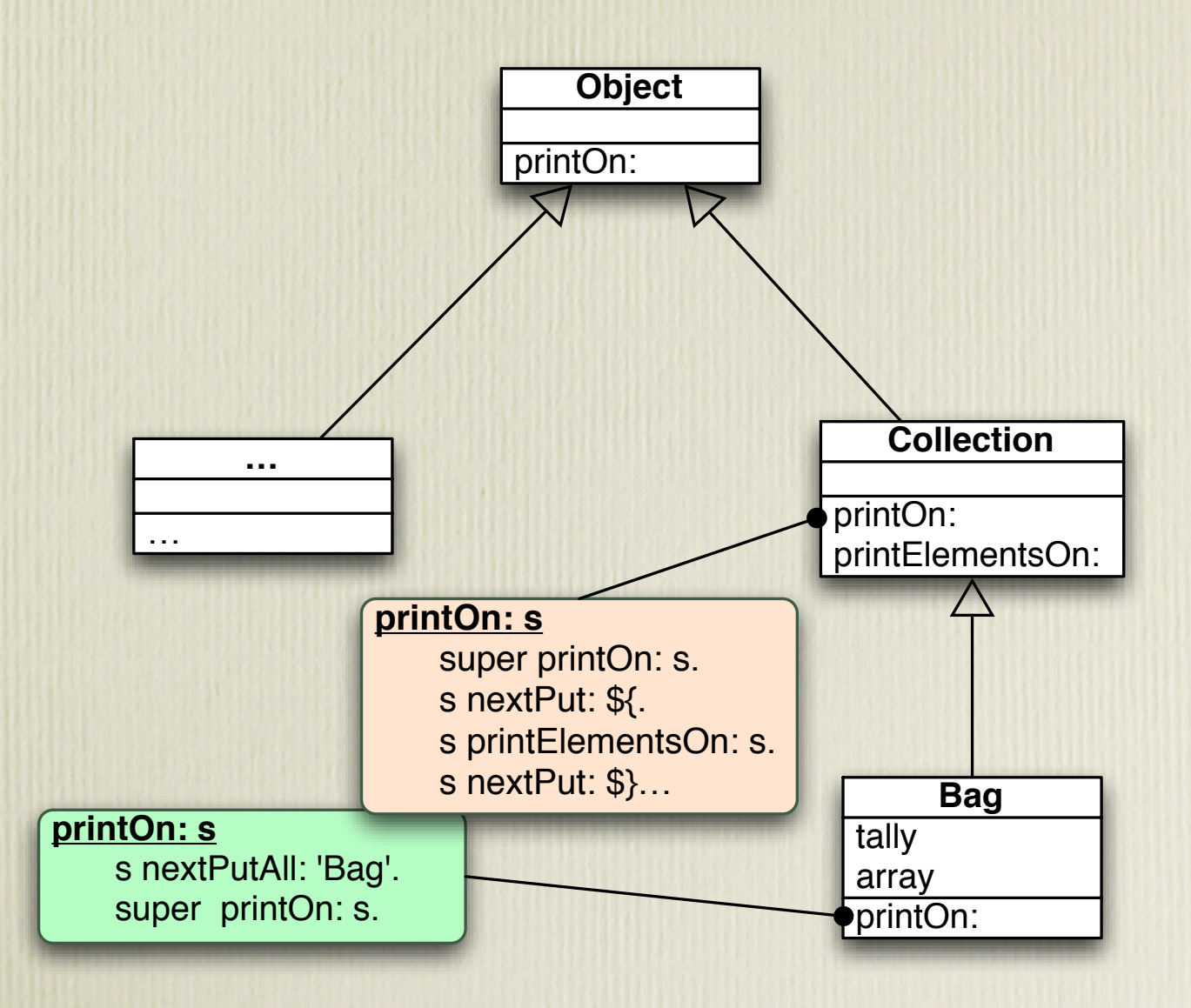

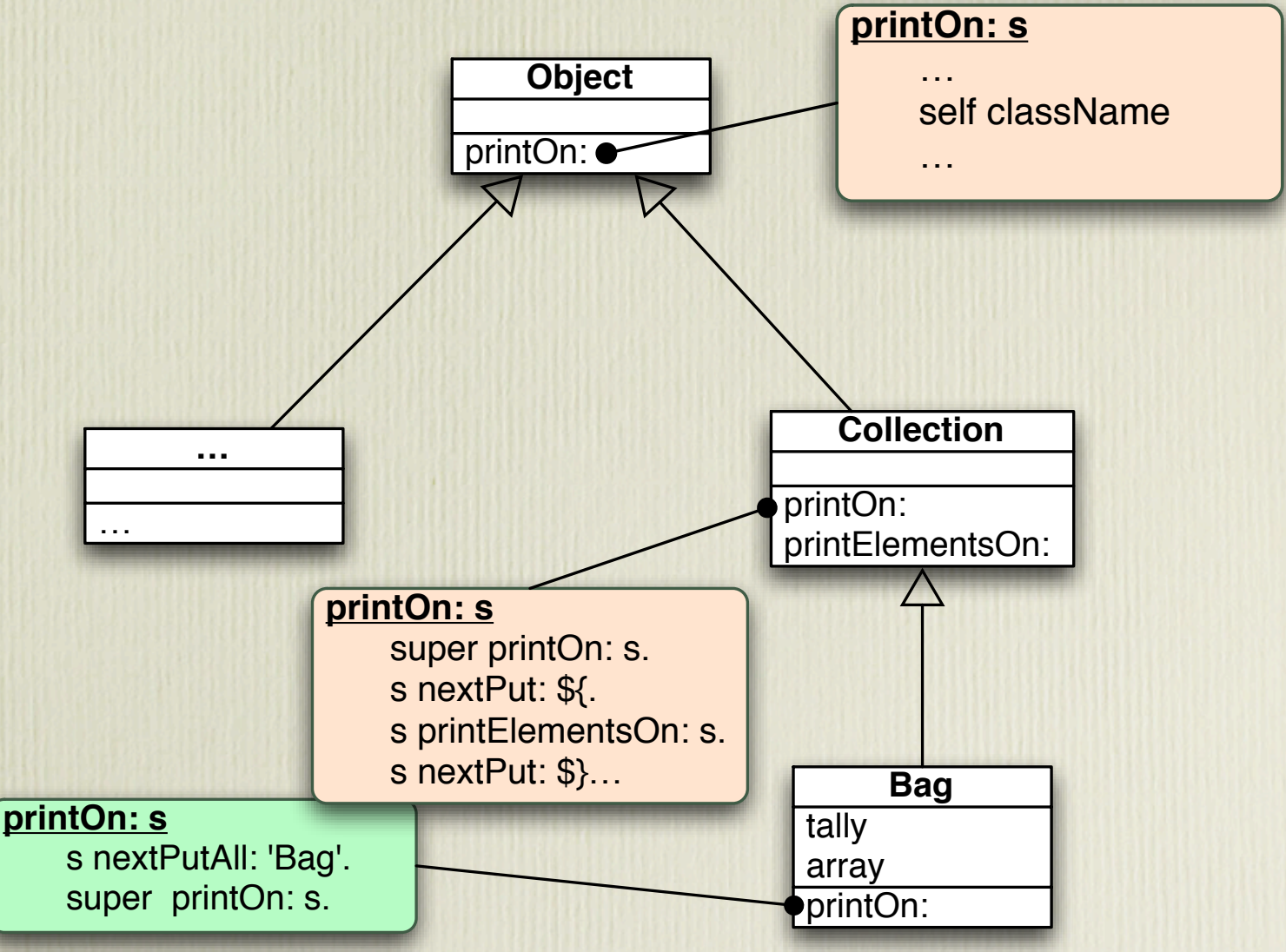

**fastenVerySecurely** | temp | self hook. temp := self temp button. self class new clipTo: self

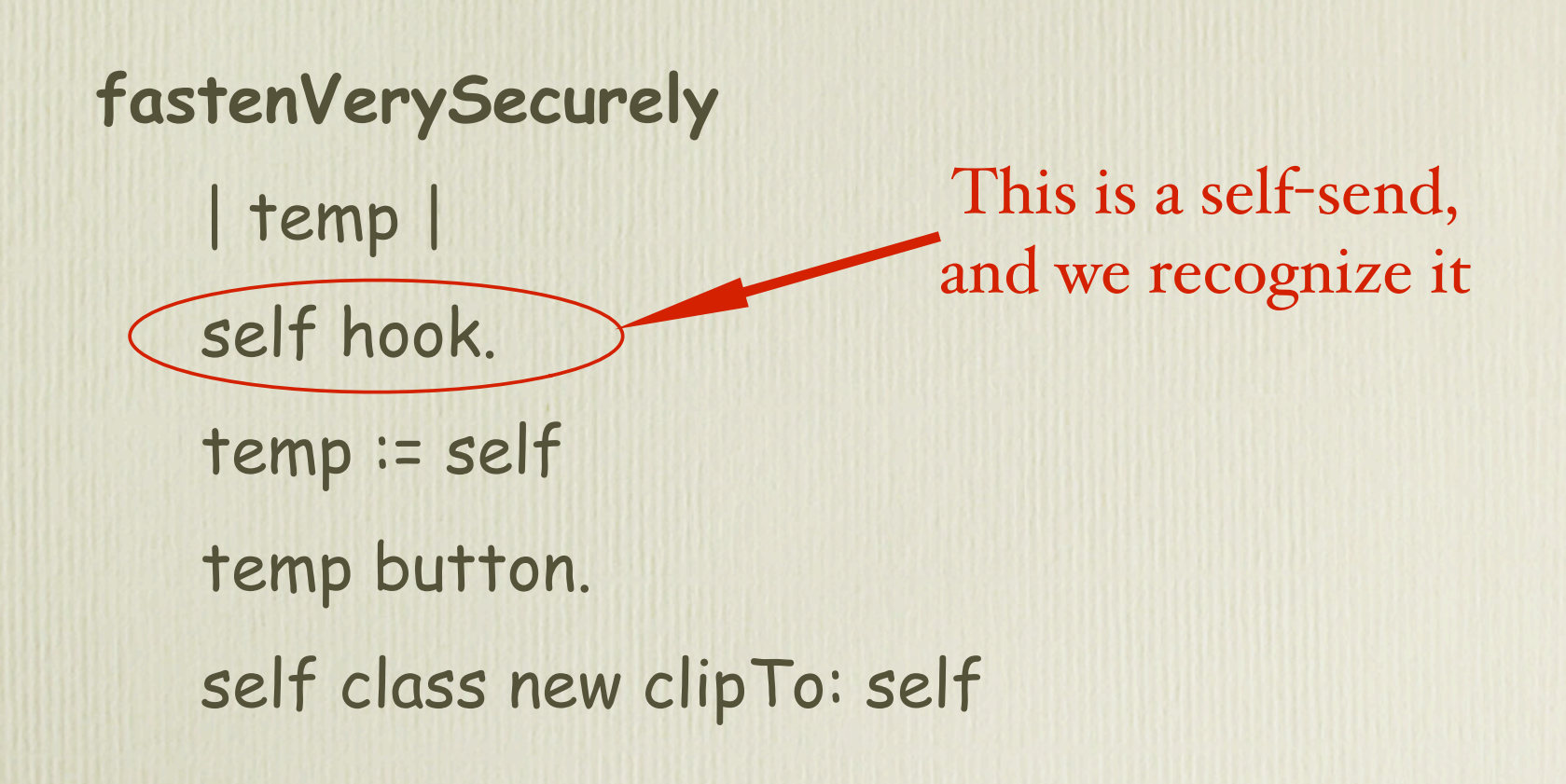

**fastenVerySecurely** | temp | self hook. temp := self temp button. self class new clipTo: self

**fastenVerySecurely** | temp | self hook. temp := self temp button. self class new clipTo: self This is a self-send, but we *don't* recognize it

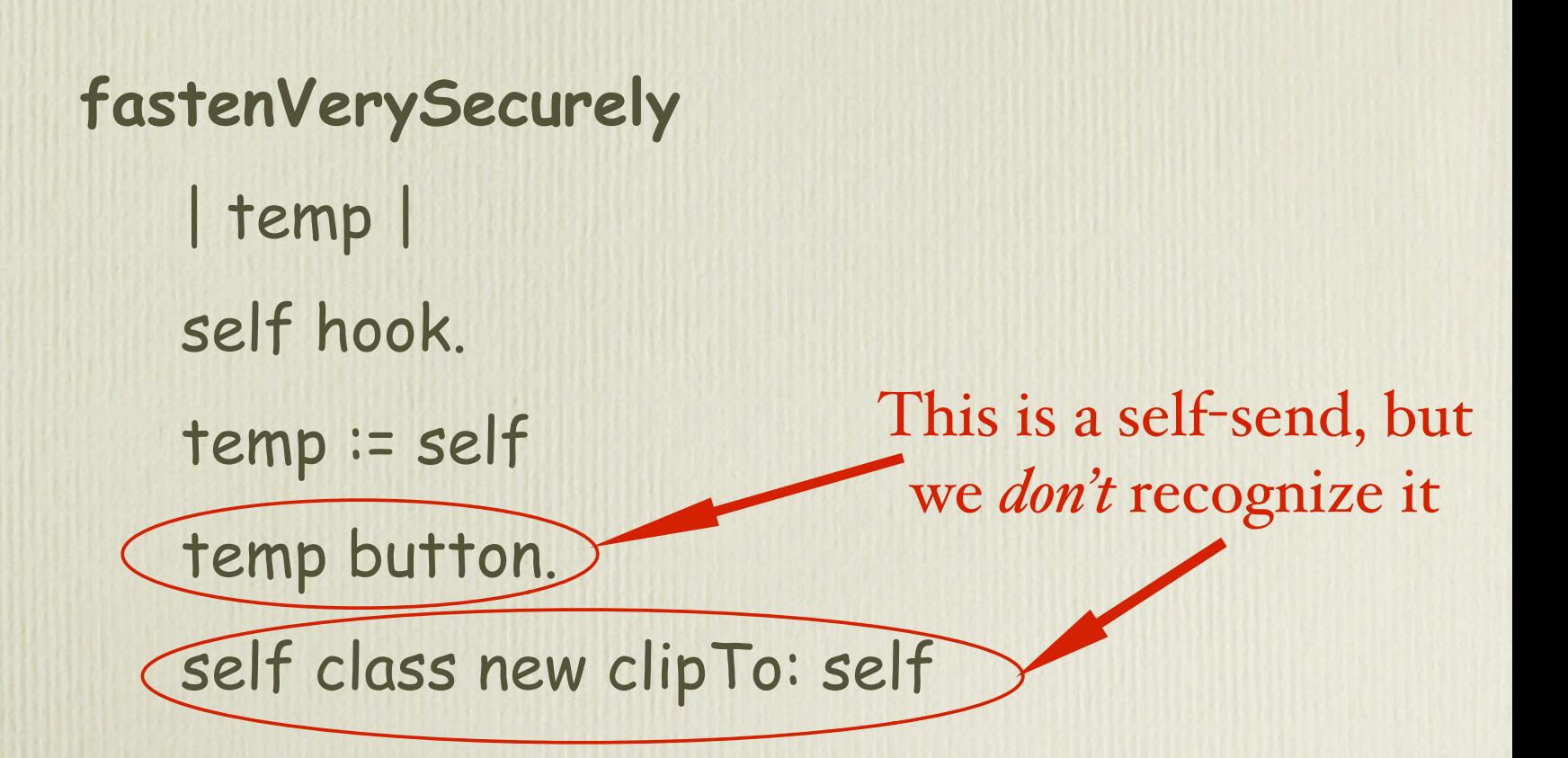